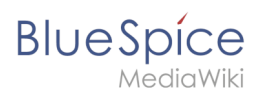

## **Contents**

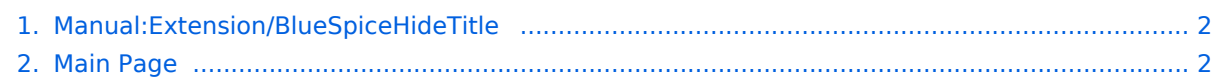

<span id="page-1-0"></span>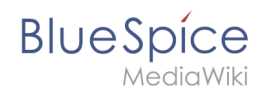

## **Manual:Extension/BlueSpiceHideTitle**

The content format pdf is not supported by the content model wikitext.

Return to [Main Page.](#page-1-1)

## <span id="page-1-1"></span>**View source for Main Page**

You do not have permission to edit this page, for the following reasons:

- The action you have requested is limited to users in one of the groups: [Users,](https://en.wiki.bluespice.com/w/index.php?title=Site:Users&action=view) [Administrators,](https://en.wiki.bluespice.com/w/index.php?title=Site:Administrators&action=view) ES\_editors, editor.
- The action you have requested is limited to users in the group: user.

You can view and copy the source of this page.

```
<div id="mpbanner"><h1 id="mpbanner-byline">Welcome to the<span> </span><span id="mpbanner-title"
>BlueSpice 4 Helpdesk</span></h1></div> <!--{{Messagebox|boxtype=important|icon=|Note text=The contents 
of this helpdesk apply to BlueSpice 4. [https://bs3-en.wiki.bluespice.com You can reach our helpdesk v.3 here.] 
'''Support for BlueSpice 3 ended on March 15, 2023'''!}}--> <div id="aktuelles"> ==News== {{#ask: [[has feature 
status::true]] [[has feature start date::{{CURRENTTIMESTAMP}}]] |?has feature description |mainlabel= 
|format=template |introtemplate=FeaturepageResultStart |template=FeaturepageResultRow 
|outrotemplate=FeaturepageResultEnd |sort= Modification date |order=desc |link=none }}</div> <div id="
maintopics"> {{Portal flex/Start |colnum=3 |color=grau |fullfirst=nein |boxstyle=Hintergrund |fulllast=nein 
|showhd=Hintergrund |showtoc=nein }} {{Portal flex/Box |heading=<span class="bi bi-box-arrow-down"><
/span> Installation and Setup |content=*[[Setup:Release History{{!}}Release-Info]] {{!}} [[BlueSpice 4.3{{!}}
What's new]]<span class="new"></span> *[[Setup:Download{{!}}Download of the current version]] *[[Setup:
Installation Guide{{!}}Installation guide]] *[[Setup:System requirements{{!}}System requirements]] *[[Setup:
BlueSpice Operating Manual{{!}}BlueSpice Operating Manual]] |hdstatus=Nein }} {{Portal flex/Box 
|heading=<span class="bi bi-door-open"></span> First steps |content=*[[Manual:Extension
/BlueSpiceDiscovery|BlueSpice layout]] *[[Manual:Create Pages|Create a page]] *[[Manual:Extension
/VisualEditor|Edit a page]] |hdstatus=Nein }} {{Portal flex/Box |heading=<span class="bi bi-layout-text-window-
reverse"></span> Basic functions |content= *[[Manual:Extension/ContentDroplets|Content droplets]] *[[Manual:
Menus - Overview|Menus]] *[[Manual:Extension/BlueSpiceBookshelf|Bookshelf]] |hdstatus=Nein }} {{Portal flex
/Box |heading=<span class="bi bi-briefcase"></span> Topics |content= *[[Manual:Extension
/BlueSpiceSocialBlog|Blog]] *[[Manual:Extension/FlaggedRevs{{!}}Approve a page draft]] *[[Manual:Semantic 
MediaWiki{{!}}Semantic MediaWiki]] *[[Manual:Extension/Workflows{{!}}Workflows]] <span style="float:right">
[[Manual:All topics|all topics...]]</span> |hdstatus=Nein }} {{Portal flex/Box |heading=<span class="bi bi-gear"><
/span> Administration |content=*[[Manual:Extension/BlueSpiceDiscovery/Main navigation|Main navigation]] * 
[[Manual:Extension/CustomMenu|Custom menu]] *[[Manual:Extension
/BlueSpiceNamespaceManager|Namespace manager]] *[[Manual:Extension
/BlueSpicePermissionManager|Permissions]] |hdstatus=Nein }} {{Portal flex/Box |heading=<span class="bi bi-
flower1"></span> Customization |content=*[[Manual:Extension/FlexiSkin|FlexiSkin]] *[[Manual:
Startpage_templates|Startpage templates]] |hdstatus=Nein }} {{Portal flex/End |emptybox=nein }} </div>
__HIDETITLE__ [[de:Hauptseite]]
```
## Templates used on this page:

- [Template:FeaturepageResultEnd](https://en.wiki.bluespice.com/wiki/Template:FeaturepageResultEnd) [\(view source\)](https://en.wiki.bluespice.com/w/index.php?title=Template:FeaturepageResultEnd&action=edit)
- [Template:FeaturepageResultRow](https://en.wiki.bluespice.com/wiki/Template:FeaturepageResultRow) [\(view source\)](https://en.wiki.bluespice.com/w/index.php?title=Template:FeaturepageResultRow&action=edit)
- [Template:FeaturepageResultStart](https://en.wiki.bluespice.com/wiki/Template:FeaturepageResultStart) [\(view source\)](https://en.wiki.bluespice.com/w/index.php?title=Template:FeaturepageResultStart&action=edit)
- [Template:Portal flex/Box](https://en.wiki.bluespice.com/wiki/Template:Portal_flex/Box) [\(view source](https://en.wiki.bluespice.com/w/index.php?title=Template:Portal_flex/Box&action=edit))
- [Template:Portal flex/End](https://en.wiki.bluespice.com/wiki/Template:Portal_flex/End) ([view source](https://en.wiki.bluespice.com/w/index.php?title=Template:Portal_flex/End&action=edit))

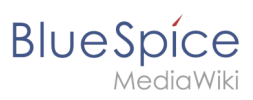

- [Template:Portal flex/Start](https://en.wiki.bluespice.com/wiki/Template:Portal_flex/Start) [\(view source](https://en.wiki.bluespice.com/w/index.php?title=Template:Portal_flex/Start&action=edit))
- [Template:Portal flex/styles.css](https://en.wiki.bluespice.com/wiki/Template:Portal_flex/styles.css) ([view source\)](https://en.wiki.bluespice.com/w/index.php?title=Template:Portal_flex/styles.css&action=edit)

Return to [Main Page.](#page-1-1)